# **Virtuelles Kompetenzzentrum - Informations- und Managementplattform**  im Verbundprojekt "Zukunft Küste - Coastal Futures"

Friedhelm Hosenfeld<sup>1</sup>, Benjamin Burkhard<sup>2</sup> and Wilhelm Windhorst<sup>2</sup>

### **1. Einführung**

Das Forschungsprojekt "Zukunft Küste – Coastal Futures" behandelt Fragen des Integrierten Küstenzonenmanagements (IKZM) an der Westküste Schleswig-Holsteins. Die verschiedenen Teilprojekte untersuchen eine Reihe von Forschungsbereichen, wie etwa die integrierte Analyse der Interaktionen zwischen Küstennutzungen oder die Wechselwirkungen zwischen den Aktivitäten der Menschen und dem Küstenökosystem. Coastal Futures ist ein durch nationale und internationale wissenschaftliche Einrichtungen, Bundesbehörden und schleswig-holsteinische Landesministerien sowie regionale und grenzüberschreitende Institutionen getragenes Verbundprojekt mit etwa 40 Projektpartnern. Das Projekt wird vom Bundesministerium für Bildung und Forschung für eine Laufzeit von 2004 bis 2007 gefördert.

Eines der Hauptziele des Projekts ist die Einbeziehung der betroffenen Bevölkerung ("Stakeholder"). Daher wurde eine virtuelle Web-Plattform eingerichtet, mit der die Wissenschaftler Informationen mit zukunftssicheren Konzepten und Techniken bereitstellen können. Das entwickelte System ermöglicht den Projektmitgliedern, den Stakeholdern und der interessierten Öffentlichkeit, an den Diskussionen zum Integrierten Küstenzonenmanagement teilzunehmen, komplexe Projekt-Aktivitäten durchzuführen und Forschungsergebnisse nachzuvollziehen.

### **2. Voraussetzungen und Ziele**

Die Konzeption und Umsetzung des Virtuellen Kompetenzzentrums ist die Aufgabe eines Teilprojekts von Coastal Futures. Dieses verfolgt zwei übergreifende Ziele:

- Schaffung einer Plattform, die die Möglichkeit zur Information und zur Beteiligung an der Diskussion über Projektfragen ermöglicht.
- Bereitstellung eines Managementinstruments für die Projektpartner, mit dem die Transparenz über den Forschungsprozess für alle Beteiligten dokumentiert wird.

Drei Funktionsbereiche werden infolgedessen durch das Virtuelle Kompetenzzentrum bereitgestellt: Neben einer *Öffentlichkeitsplattform*, in der allgemein verständlich aufbereitete Informationen zum IKZM und zum Projektverbund enthalten sind, wird eine *Expertenplattform* verwirklicht, in der vertiefte Informationen und Dokumente zu finden sind, sowie Diskussionen zu speziellen Themen für Experten. Ergänzend unterstützt die *Projektmanagementplattform* den Austausch relevanter Informationen, z.B. Arbeits- und Zeitpläne, Arbeitsberichte und ähnliches, die jedoch nur einem beschränkten Nutzerkreis zugänglich sind.

Konkret sollen außer der Unterstützung des Kommunikationsprozesses innerhalb des Projektes, der Schaffung von Zugängen zu den verschiedenen Daten und Informationen der beteiligten Akteure, sowohl vorhandene als auch neu entwickelte, im IKZM-Prozess eingesetzte Methoden und Werkzeuge, bereitgestellt werden. Geplant ist die Verknüpfung des Virtuellen Kompetenzzentrums mit ähnlichen Informationsquellen im In- und Ausland (u.a. EUCC, IKZM-Newsletter, CoastBase, NOKIS). Da die Projektpartner an verschiedenen Orten lokalisiert sind und auch lokale Stakeholder und die Öffentlichkeit adressiert werden, wurde eine webbasierte Lösung konzipiert.

<span id="page-0-0"></span><sup>|&</sup>lt;br>|<br>| <sup>1</sup> DigSyLand - Institut für Digitale Systemanalyse & Landschaftsdiagnose, Zum Dorfteich 6, D-24975 Husby,

EMail: hosenfeld@digsyland.de, Internet: http://www.digsyland.de/ 2

<span id="page-0-1"></span>Ökologie-Zentrum Kiel (ÖZK), Christian-Albrechts-Universität Kiel, Olshausenstr. 75, D-24118 Kiel,

EMail: { bburkhard | wwindhorst } @ecology.uni-kiel.de, Internet: http://www.ecology.uni-kiel.de/

# **3. Komponenten des Virtuellen Kompetenzzentrums**

## **3.1 Content Management System (CMS)**

Das auf dem System WebGenesis<sup>3</sup> - entwickelt und bereitgestellt vom Fraunhofer IITB<sup>4</sup> - basierende Content Management System (CMS) stellt den zentralen Ausgangspunkt für alle Nutzenden dar, die Informationen und Methoden abrufen oder an dem Küstenzonenmanagementprozess partizipieren möchten.

Das auch für das "InfoNet Umwelt" des Landes Schleswig-Holstein eingesetzte System (Bornhöft et al. 2000, Rammert & Hosenfeld 2003) hat sich als geeignet für die Projektzwecke erwiesen, da es neben den typischen CMS-Funktionen und der erforderlichen Flexibilität zur Implementierung komplexer Web-Seiten auch die Integration von dynamischen Elementen und externer Web-Applikationen erlaubt.

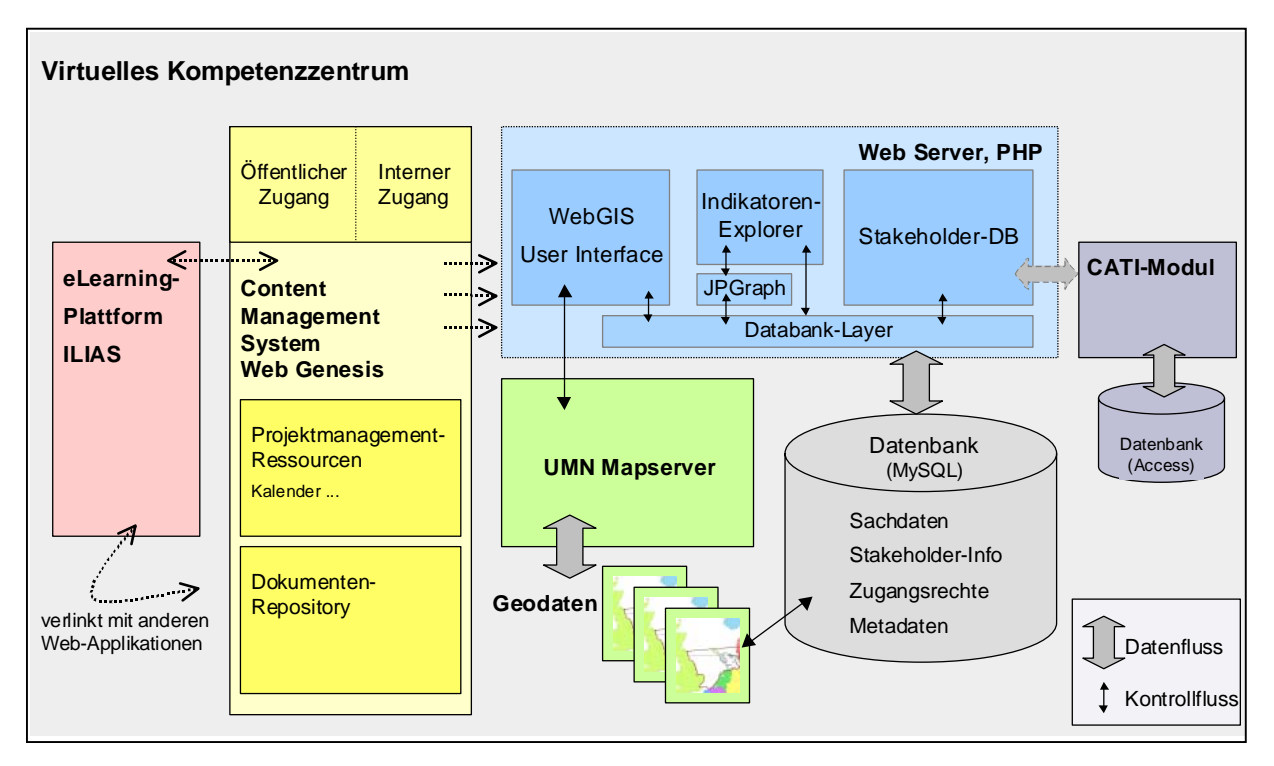

Abbildung 1: Vereinfachtes Diagramm der Komponenten des Virtuellen Kompetenzzentrums.

# **3.2 MapServer (WebGIS)**

Auf der Basis des Minnesota Mapserver-Software (UMN Mapserver 2006) wurde ein WebGIS entwickelt, das sich in das Framework einfügt, mit dem die datenbankgestützen Web-Applikationen (s. Kap. 3.3) umgesetzt wurden (s. Abb. 2). Zum Funktionsumfang des WebGIS gehören ein BenutzerInnen-Management, die Verwaltung der Layer und Layergruppen einschließlich der Zugriffsrechte im Datenbanksystem sowie die Integration der Web-Applikationen (s. Kap. 3.3) mit den interaktiven GIS-Anfragen.

Konzipiert sind Stakeholder-spezifische Sichten, um gemeinsame und gegensätzliche Interessen bereits im Vorfeld zu identifizieren. Die einzelnen Stakeholder (Windkraftbetreiber, Arbeitsplatz-Suchende, Umweltschützer, Touristen, Firmen, ...) setzen aus ihrer Sicht unterschiedliche Schwerpunkte in Bezug auf die Chancen und Risiken, sie stellen unterschiedliche treibende Kräfte bei den Raumnutzungsmustern dar. Zur Darstellung ihrer Sichtweisen gehö-

<span id="page-1-0"></span><sup>&</sup>lt;sup>2</sup><br>3 WebGenesis: http://www.webgenesis.de/ 4

<span id="page-1-1"></span><sup>&</sup>lt;sup>4</sup> Fraunhofer IITB: Fraunhofer Institut Informations- und Datenverarbeitung.

<sup>17.06.2006,</sup> AKUDBHosenfeldFCoastalFutures.doc

ren GIS-basierte Visualisierungen von räumlichen Konflikten und modellbasierte Auswertungen von Langzeiteffekten. Die im Projekt eingesetzten Modelle reichen von relativ einfachen regelbasierten Systemen über Entscheidungsunterstützungssysteme bis hin zu komplexen Modellierungswerkzeugen aus den beteiligten Fachbereichen. In Zukunft soll das WebGIS interaktive Analysen verschiedener Szenarien ermöglichen.

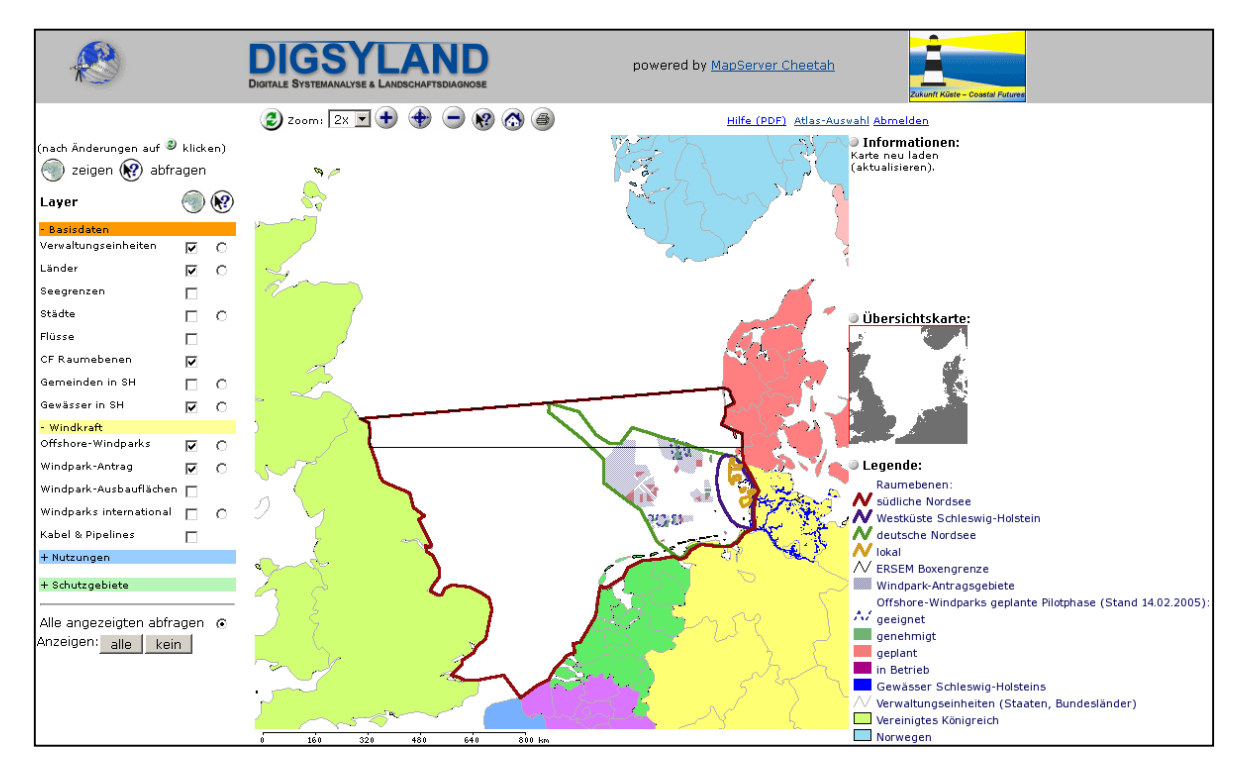

Abbildung 2: Präsentation von Geodaten in Form einer interaktiven Karte im WebGIS.

#### **3.3 Stakeholder-Datenbank und Indikatoren-Explorer**

Die Anwendung "Stakeholder-Datenbank" wird von zahlreichen Teilprojekten als ein zentrales Repository genutzt, in dem sie die Personen- und Einrichtungsdatensätze der IKZM-Stakeholder mit für sie relevanten Informationen in einer abgestimmten und harmonisierten Weise versehen. Neben Adress- und Kontaktangaben werden unter anderem inhaltliche und räumliche Schlagworte zugeordnet, so dass die Daten hinsichtlich unterschiedlicher wissenschaftlicher Kriterien ausgewertet werden können. Aus Datenschutzgründen ist der Zugriff auf die Datensätze nur projektintern möglich, während öffentlich nur aggregierte Informationen bereitgestellt werden.

Der *Indikatoren-Explorer* ist eine datenbankgestützte Web-Anwendung zur Präsentation von Indikatoren über Meeresnutzung sowie ökologische und sozioökonomische Komponenten. Nach Auswahl der inhaltlich hierarchisch und raumbezüglich organisierten Indikatoren werden die dazugehörigen Daten tabellarisch und grafisch visualisiert (s. Abb. 3). Die grafischen Elemente werden mit Hilfe des PHP-Packages JPGraph<sup>[5](#page-2-0)</sup> erzeugt, das sich hervorragend für die Visualisierung von wissenschaftlichen Daten eignet (vgl. Rammert & Hosenfeld 2003).

Im jetzigen Entwicklungsstand werden alle *Metadaten* in der gemeinsamen Datenbank gehalten. In Zukunft sollen neben den bisher häufig von Dritten stammenden Daten verstärkt projekteigene Information, wie etwa die entwickelten Szenarien, verwaltet werden. Insbesondere dafür ist der Einsatz von etablierten Metadatenstandards geplant. Ü-

<span id="page-2-0"></span> <sup>5</sup> <sup>5</sup> JPGraph:<http://www.aditus.nu/jpgraph/>

<sup>17.06.2006,</sup> AKUDBHosenfeldFCoastalFutures.doc

berlegungen wurden bereits angestellt, wie beispielsweise die Standards und Tools der NOKIS-Projekte eingesetzt werden können (Kazakos et al. 2005).

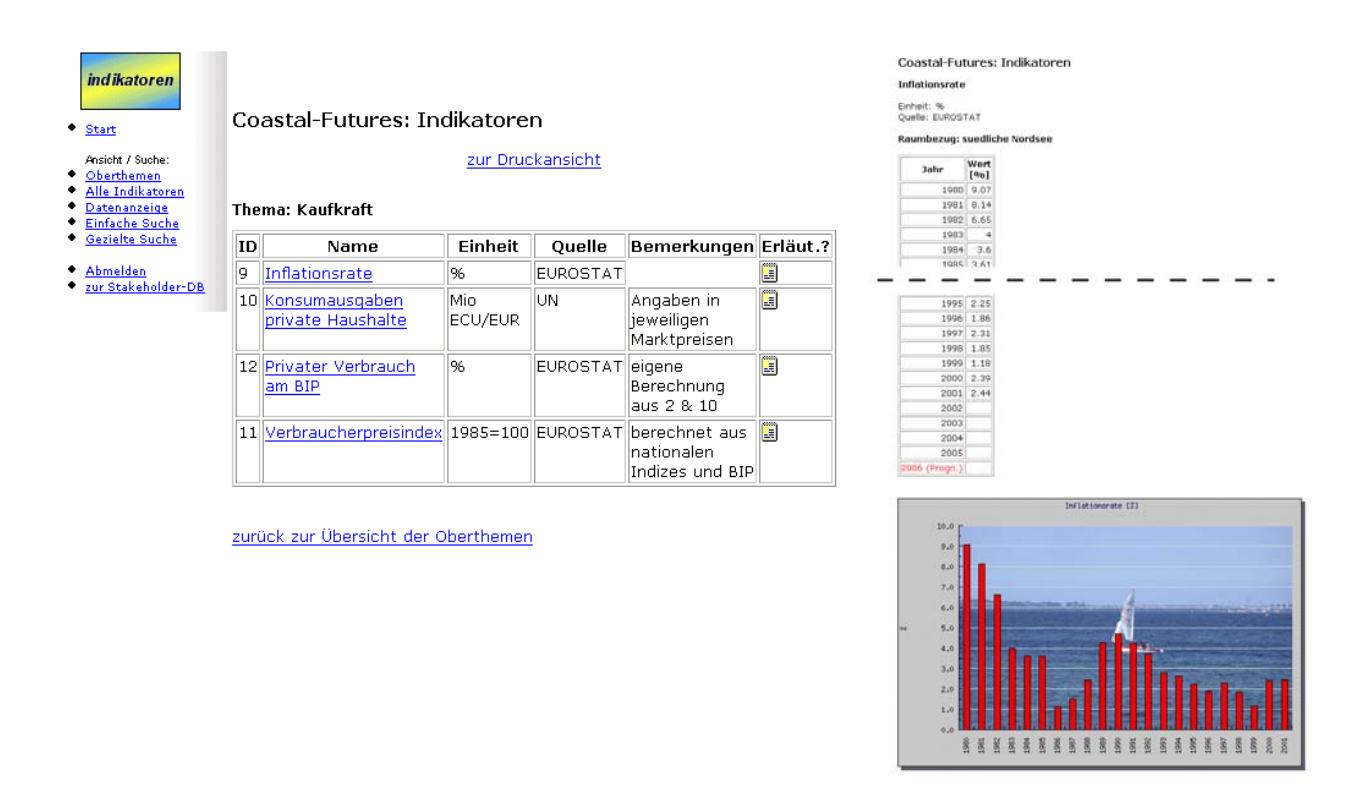

Abbildung 3: Der Indikatoren-Explorer präsentiert Indikatoren-Daten tabellarisch und grafisch.

### **3.4 Zusätzliche Komponenten**

Zusätzlich zu den Kernkomponenten wie CMS, WebGIS und den datenbank-gestützte Web-Anwendungen wird das Virtuelle Kompetenzzentrum durch einen Set zusätzlicher Module und Funktionen vervollständigt.

Zu den wichtigsten Komponenten gehören ein *CATI-Modul* (Computer Aided Telephone Interviews), eingesetzt zur Durchführung von Telefon-Interviews mit Stakholdern und über Schnittstellen mit der Stakeholder-Datenbank verbunden, ein übergreifendes Usermanagement-Konzept und eine *eLearning-Plattform* auf der Basis der Open Source-Software ILIAS<sup>[6](#page-3-0)</sup>. Elearning-Methoden, insbesondere das web-basierte Präsentieren von Inhalten mittels multimedialen und interaktiven Techniken werden eingesetzt, um das Forschungswissen zum IKZM aktiv zu vermitteln.

Für das eLearning-System werden interaktive Kurse erarbeitet, die IKZM-bezogene Inhalte Interessierten zugänglich machen sollen. Mit der Integration von ILIAS in das Virtuelle Kompetenzzentrum stehen den Kurs-Teilnehmenden die Funktionalitäten des WebGIS, des CMS und der anderen Werkzeuge gleichfalls zur Verfügung.

### **4. Zusammenfassung und Ausblick**

Das Virtuelle Kompetenzzentrum hat sich bereits zum derzeitigen Entwicklungsstand als eine wertvolle, zentrale Unterstützung sowohl bei der Handhabung der relevanten Küstenzonenmanagement-Informationen als auch durch die Bereitstellung geeigneter Methoden zur interaktiven Erforschung und Analyse von Sach- und Geodaten erwiesen.

<span id="page-3-0"></span> <sup>6</sup> <sup>6</sup> ILIAS: http://www.ilias.de/

<sup>17.06.2006,</sup> AKUDBHosenfeldFCoastalFutures.doc

Das System wird kontinuierlich optimiert und erweitert, um die Anforderungen der jeweiligen Projektphase adäquat erfüllen zu können. Prinzipiell sind alle Komponenten portabel und können sowohl im Kontext anderer Projekte als auch in unterschiedlichen Hard- und Software-Umgebungen eingesetzt werden.

Für die Zukunft ist eine weitere Optimierung der Integration sowie der Ausbau des übergreifenden User-Managements und die Einbindung weiterer Funktionalitäten und Komponenten wie etwa eine bibliographische Datenbank zur IKZM-Literatur geplant.

Das Coastal-Futures-Projekt findet sich im Web unter der Adresse:<http://www.coastal-futures.org/>

### **5. Literatur**

- Burkhard, B.; Eschenbach, C.; Hosenfeld, F. & Windhorst, W. (2005): Use of a Virtual Centre of Competence as a Management, Information and Education Tool in Coastal Zones. Proceedings from the LOICZ II Inaugural Open Science Meeting Egmond aan Zee, Netherlands 27 – 29 June 2005.
- Bornhöft, D. et al. (2000): InfoNet-Umwelt Schleswig-Holstein Erfahrungen mit Aufbau und Betrieb eines kooperativ aufgebauten Umweltinformationssystems - In: Cremers; A. & Greve; K. (eds.): Umweltinformation für Planung, Politik und Öffentlichkeit, 14. Internationales Symposium Informatik für den Umweltschutz, Bonn 2000, Metropolis-Verlag, pp. 306-316.
- Herzog, H, C.; Hosenfeld, F. & Barkmann, J. (2001): The web-based DSS 'eXpert21': Support for the Selection of Sustainable Development Indicators. In: Hilty, L.M. & Gilgen, P.W. (eds.): Sustainability in the Information Society, 15th International Symposium Informatics for Environmental Protection, Zurich 2001, Metropolis-Verlag, Marburg, pp. 577-582.
- Kazakos, W.; Briesen, M; Lehfeldt, R. & Reimers, H.-C. (2005): Using ISO 19115 Metadata and WebServices to Facilitate Data Access, Visualization and Processing. In: Hřebíček, J. & Ráček, J. (eds.): Networking Environmental Information, Proceedings of the 19<sup>th</sup> International Conference Informatics for Environmental Protection, Brno, pp. 775-782.
- Rammert, U. & Hosenfeld, F. (2003): Dynamic and Interactive Presentation of Environmental Information. In: Gnauck, A. & Heinrich, R. (eds.): The Information Society and Enlargement of the European Union, 17th International Symposium Informatics for Environmental Protection, Cottbus 2003, pp. 517-524.

UMN Mapserver (2006): Homepage of Minnesota Mapserver: <http://mapserver.gis.umn.edu/>

WebGenesis (2006) : Homepage of WebGenesis:<http://www.webgenesis.de/>